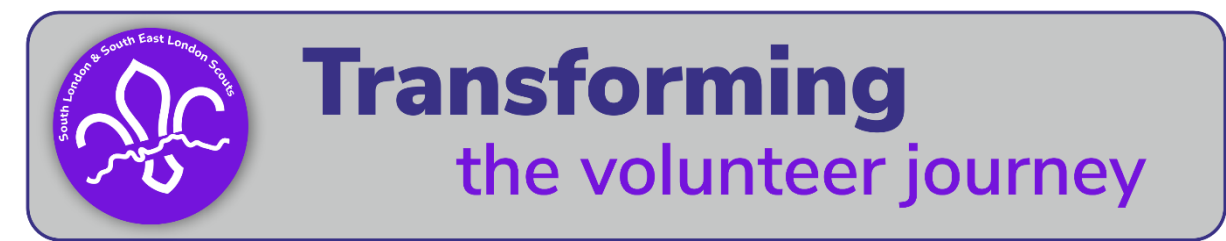

## Final steps: Making sure all the 'boxes' are ticked…

To move the new volunteer's appointment from provisional to full all fields in their role record on compass need to be complete.

The final steps to achieve this should be:

- Your district appointments secretary will:
	- o use the information provided on the notification form submitted to update the 'Appointments Advisory Committee Approval' and 'Commissioner Approval' fields
	- o update the 'References' field, once they have been received
- The *records department at UKHQ will:*
	- o update the 'CE Check' and 'Disclosure and Barring Required' fields
- The lead volunteer for the group or a training adviser will:
	- o add the validation dates for getting started learning (on receipt of the new adult's completion certificate for each learning module)

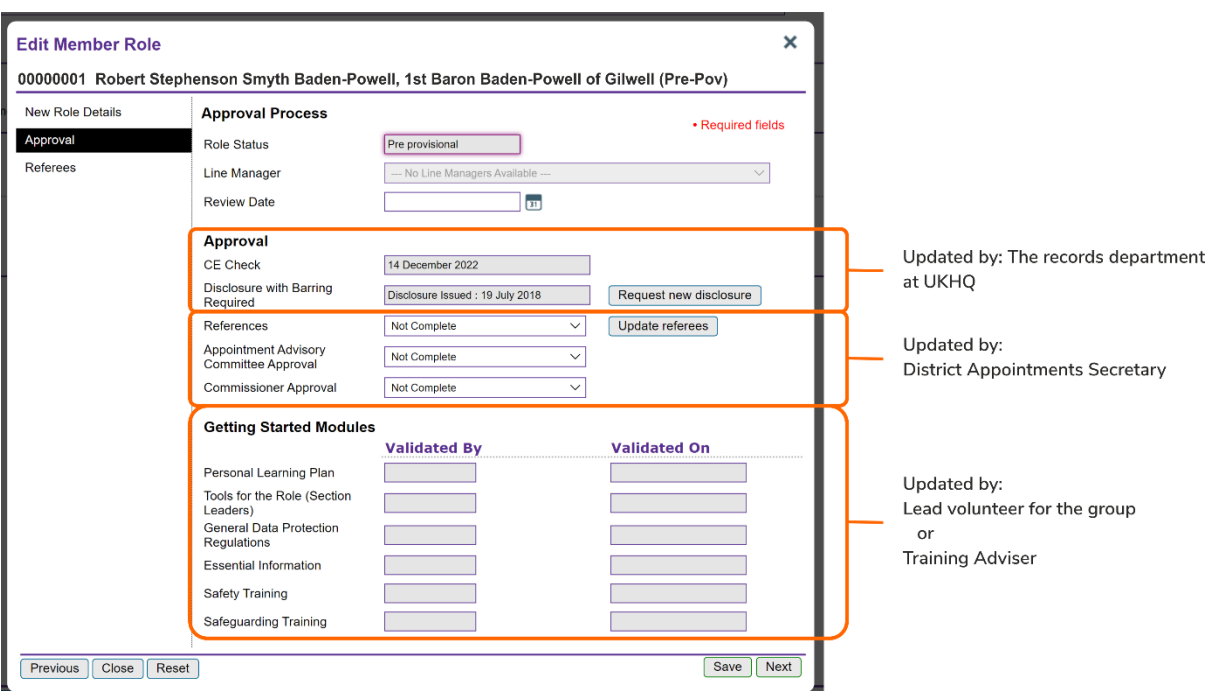